## **Process for Extramural Investigators to Access Datasets in dbGaP**

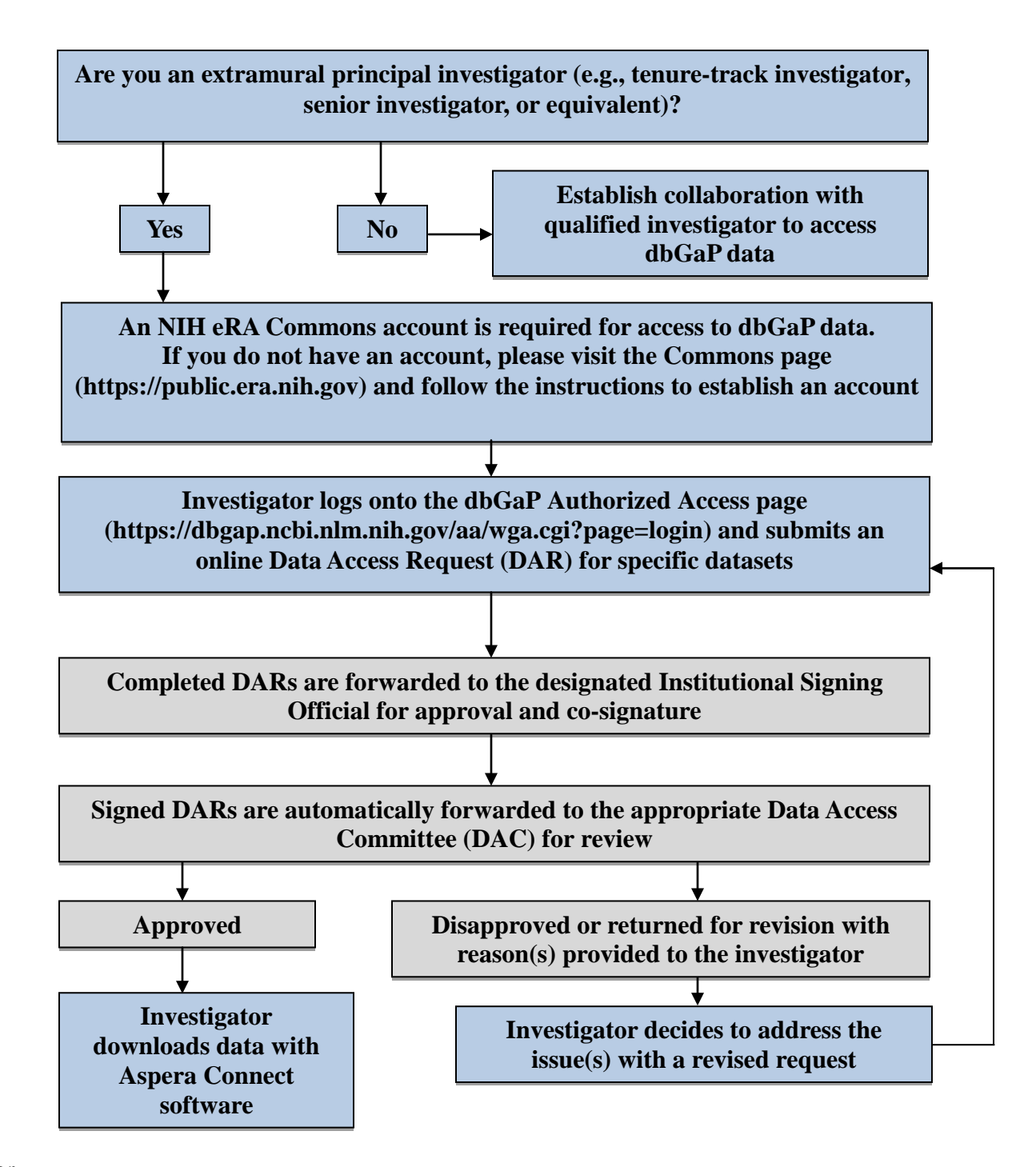

Color

Steps for the investigator

Administrative actions